# **JARAMOGI OGINGA ODINGA UNIVERSITY OF SCIENCE AND TECHNOLOGY UNIVERSITY EXAMINATIONS: 2013/2014 SCS 324: STATISTICAL ANALYSIS USING SPSS KISUMU & BUSIA LEARNING CENTERS**

#### **DATE: DECEMBER 2013 TIME: 2 HOURS**

### **INSTRUCTIONS: Answer ALL QUESTIONS ONE AND ANY TWO QUESTIONS**

#### **Question One**

- a. What's the importance of summary statistics using frequencies in SPSS  $\{5 \text{ marks}\}$ 
	- b. You manage a team that sells computer hardware to software development companies. At each company, your representatives have a primary contact. You have categorized these contacts by the department of the company in which they work (Development, Computer Services, Finance, Other, Don't Know). Use Frequencies to study the distribution of departments to see if it meshes with your goals.

#### Required

- i. Explain the steps of coming up with a frequency distribution table in SPSS {3 marks}
- ii. How would you come up with a pie chart for the same information in a above using a similar procedure  $\{3 \text{ marks}\}$
- iii. On running the frequency distribution you got the following, interpret your findings {4 marks}

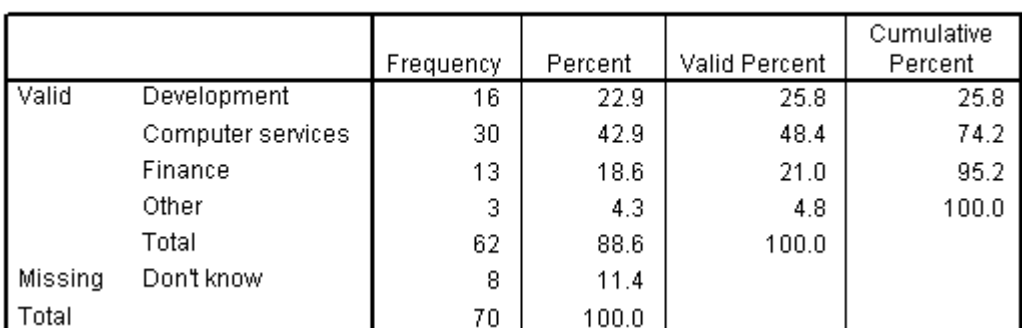

**Department** 

- c. The shape of a distribution is very important in data analysis. Using illustrations explain what is meant by skewness and kurtosis giving their statistical significant values {8 marks}
- arks}<br>e like age<br>arks}<br>1 | P a g e d. How would you go about converting a variable like age or income into a grouped variable like age group or income category in SPSS  $\{4 \text{ marks}\}$

e. Write the multiple regression equation explaining what each letter stands for in the equation.

{3 marks}

### **Question Two**

**a.** In order to determine customer satisfaction rates, a retail company conducted surveys of 582 customers at 4 store locations. From the survey results, you found that the quality of customer service was the most important factor to a customer's overall satisfaction. Given this information, you want to test whether each of the store locations provides a similar and adequate level of customer service. You used the Crosstabs procedure to test the hypothesis that the levels of service satisfaction are constant across stores and obtained the following results. Interpret your findings  ${5$  marks}

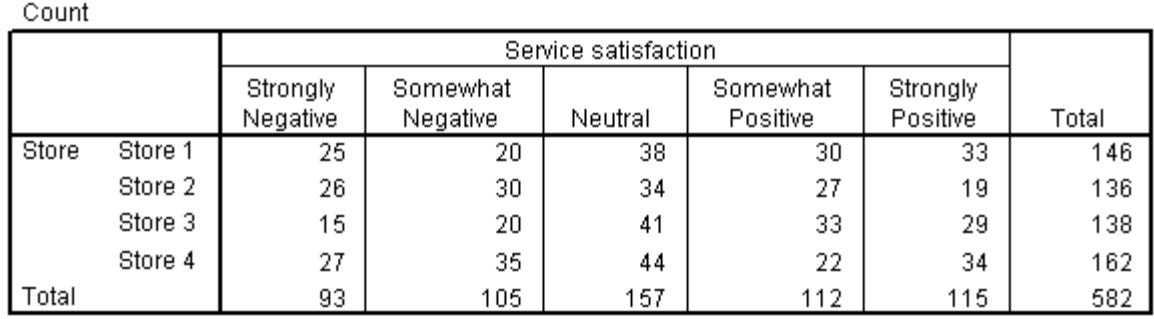

**b.** From the crosstabulation alone, you realized it was impossible to tell whether these differences were real or due to chance variation hence you used the chi-square test to ascertain your findings and obtained the following.

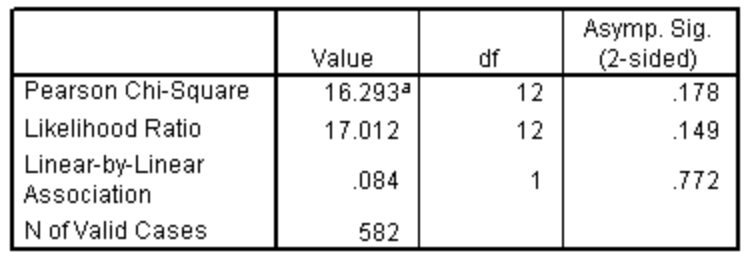

Explain using the findings the relevance of the two-sided asymptotic significance of the chi-square statistic {5 marks}

- **c.** A public health researcher is studying smoking addiction in young people. He believes the data will show that heavier smokers began smoking at a younger age than lighter smokers and is especially interested to know if the association is linear. Using the means procedure the following results were obtained.
	- i. Means of Age by Smoking Level

Age when first smoked a cigarette

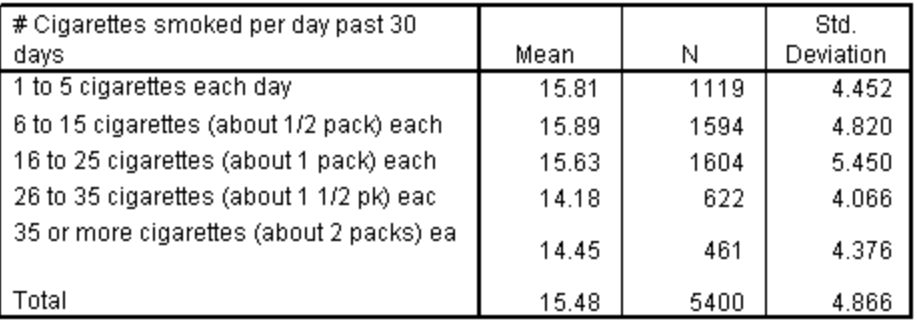

### Interpret your findings above  $\{5 \text{ marks}\}$

## ii. ANOVA and Tests of Linearity

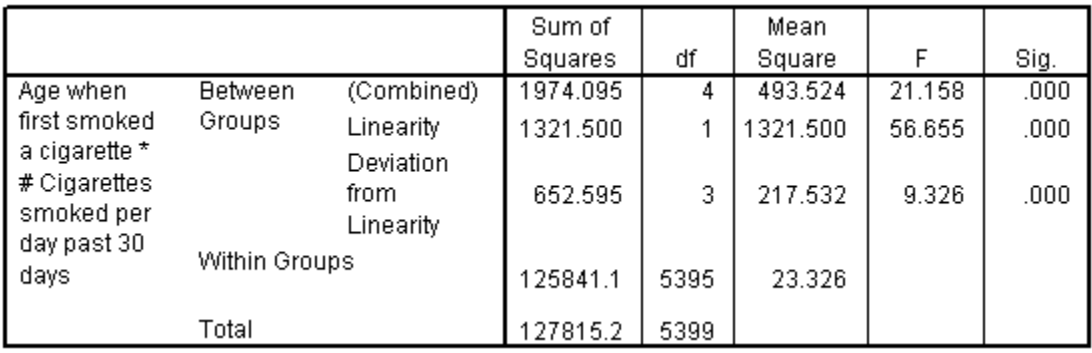

Interpret your findings above  $\{5 \text{ marks}\}$ 

## **Question Three**

Use the sample questionnaire to answer questions BELOW

## SAMPLE QUESTIONNAIRE

*1. Sex \_\_\_\_\_\_\_\_male \_\_\_\_\_\_\_\_\_female*

- *2. Age in years \_\_\_\_\_\_\_\_\_\_\_\_\_\_\_\_\_\_\_\_\_\_\_\_\_\_*
- *3. Education level (please indicate the highest level of schooling that you completed)*

*\_\_\_\_\_\_\_\_year 10 \_\_\_\_\_\_\_\_year 12\_\_\_\_\_\_\_\_University or College\_\_\_\_\_\_\_Post Grad\_\_\_\_\_\_\_\_\_*

*4. Are you currently on a diet to loss weight\_\_\_\_\_\_\_\_\_\_\_\_yes \_\_\_\_no*

# *Using the key 1 . Agree and 2. Disagree, Please indicate your opinion on the following statements*

- *5. \_\_\_\_\_i have little control over things that happen to me*
- *6. \_\_\_\_\_i can do just about anything i set my mind to do*
- *7. \_\_\_\_\_there's really no way i can solve some of the problems i have*
- *8. \_\_\_\_\_there's little i can do to change many of the important things in my life*
- *9. \_\_\_\_what happens to me in the future mostly depends on me*
- *10. \_\_\_\_\_\_\_\_I often feel helpless in dealing with problems of life*

## *11. \_\_\_\_\_\_sometimes i feel that am being pushed around in life*

- a) Outline the steps one would undertake to prepare a data entry screen and prepare a codebook for the sample questionnaire provided above detailing each of the variable names and codes to be used to prepare the data for entry in SPSS  $\{8 \text{ marks}\}$
- b) Describe how you would developed a new variable for age group from the raw age figures captured into SPSS {3 marks}
- c) Clearly differentiate the four levels of categorical data i.e nominal, ordinal, interval and ratio

{4 marks}

- d) Indicate in real life scenarios what SPSS can be used to accomplish with specific examples. E.g Getting mean score in a national exam to rank schools performance  $\{2 \text{ marks}\}$
- e) Why is a multiple response set important in SPSS for study questions with similar answers? Use above questionnaire to explain your answer  $\{3 \text{ marks}\}$

### **Question Four**

a) How would establish the following in SPSS for 2 variables. In each case clearly mention the statistical procedure and the relevant statistics

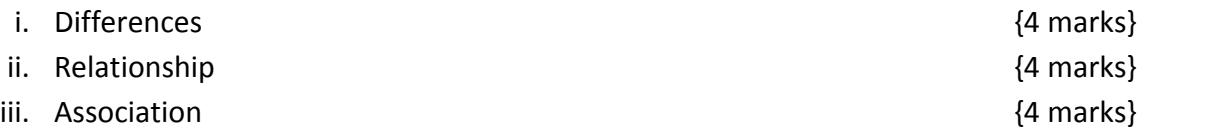

b) With respect to normality discuss skewness and kurtosis illustrating your answer with sketches {8 marks}

### **Question Five**

Use the SPSS output for Linear Regression tables below to answer the following questions.

(a) Write down the linear regression equation indicatiing what each letter represents in the equation.

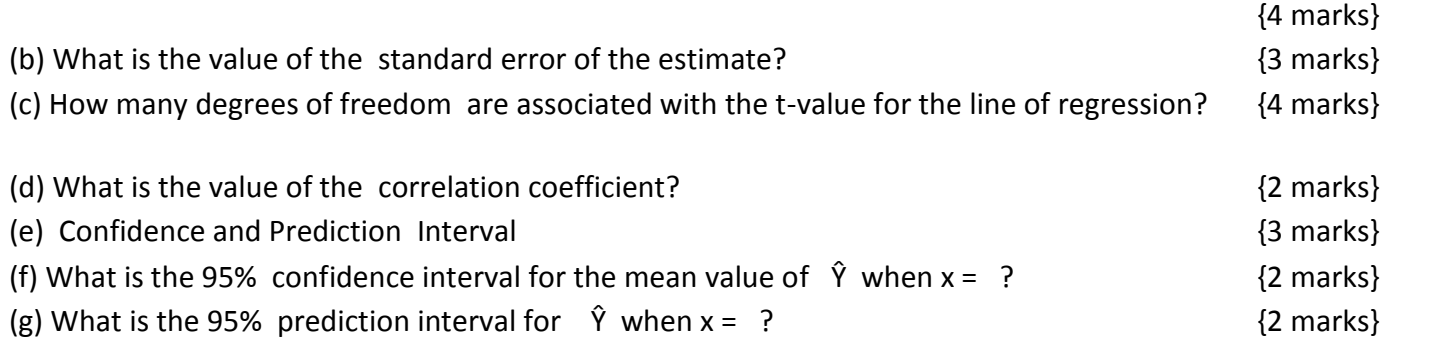

# Coefficients

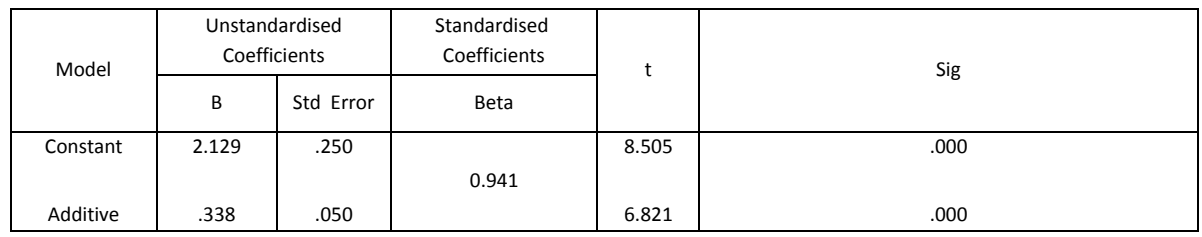

## Model Summary

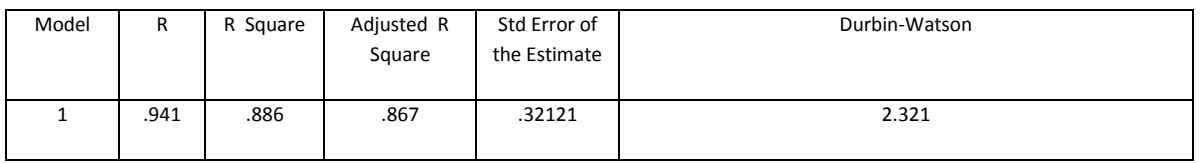

## ANOVA

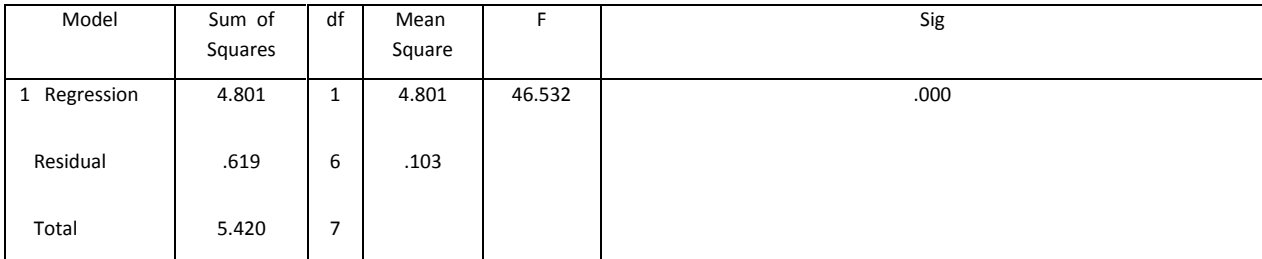